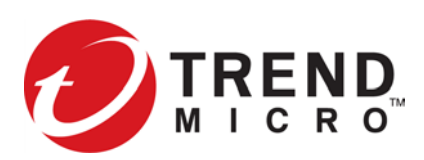

# **Intrusion Prevention System Release Notes**

Version 3.9.6

To ensure that you have the latest versions of product documentation, visit the [Online Help Center.](http://docs.trendmicro.com/en-us/home.aspx)

#### **Important notes for IPS**

- Before you upgrade your device to the latest TOS, maximize the space on your device by removing outdated TOS versions and packet traces that are no longer required. This ensures a successful upgrade and allows for a TOS rollback, if necessary. You can remove previous TOS versions using the SMS, the LSM, or the CLI.
- After installing this release, update the DV package to the latest version.
- Use SMS v5.0.1 Patch 2 or later to manage a device with this release.

### **Release Contents**

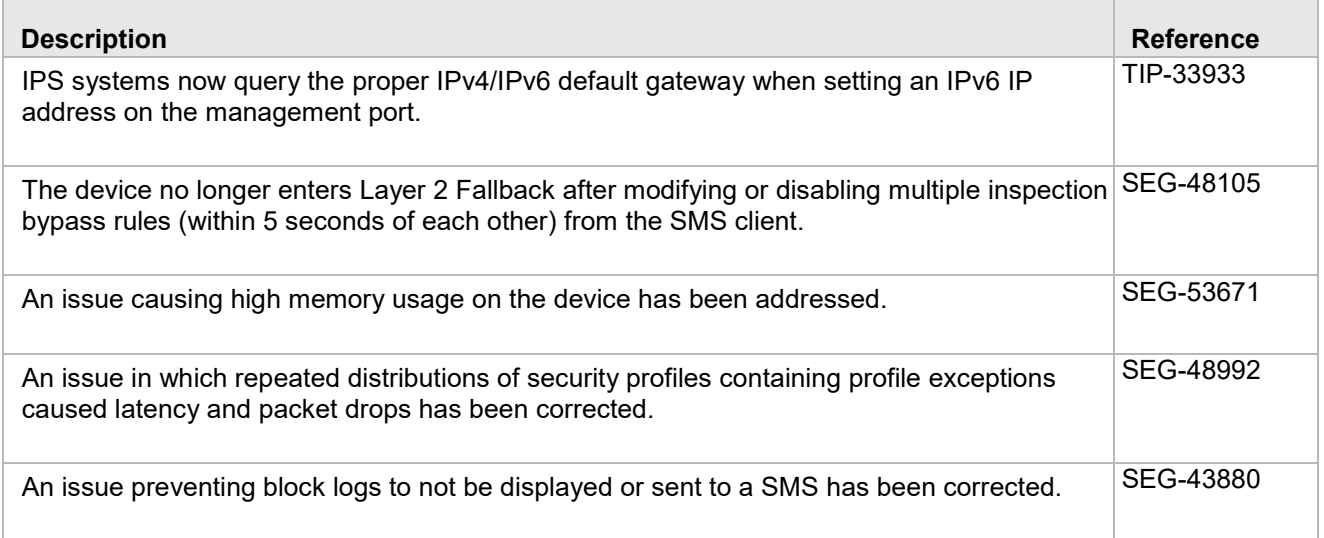

#### **Known issues**

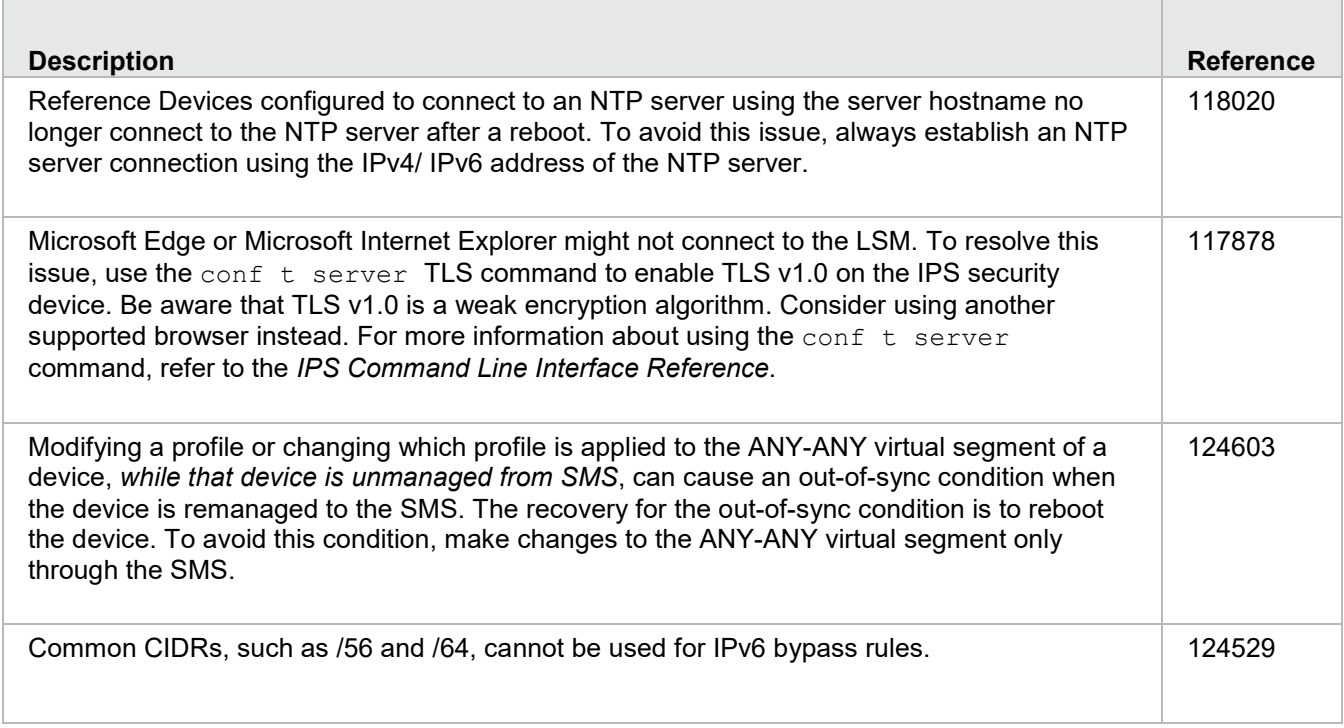

## **Product support**

For assistance, contact the *[Technical Assistance Center \(TAC\)](https://tmc.tippingpoint.com/TMC/Support?parentFolderId=support&contentId=Support_Contacts)*.

© Copyright 2019 Trend Micro Incorporated. All rights reserved. Trend Micro, the Trend Micro t-ball logo, TippingPoint, the TippingPoint logo, and Digital Vaccine are trademarks or registered trademarks of Trend Micro Incorporated. All other company and/or product names may be trademarks of their respective owners.